# Vadémécum d'utilisation de la plateforme POPS

Février 2024

#### Accès et authentification

POPS est une Plateforme cOllaborative de gestion de Projets Scientifiques mise en œuvre parl'[UMR6554 LETG](http://letg.univ-nantes.fr/) du CNRS en partenariat avecl'[OSU IUEM.](http://www-iuem.univ-brest.fr/)

Accès : <https://www-iuem.univ-brest.fr/pops/>

Authentification avec la fédération d'identité RENATER : [https://www-iuem.univ](https://www-iuem.univ-brest.fr/pops/login)[brest.fr/pops/login](https://www-iuem.univ-brest.fr/pops/login)

## Authentification RENATER ou CRU

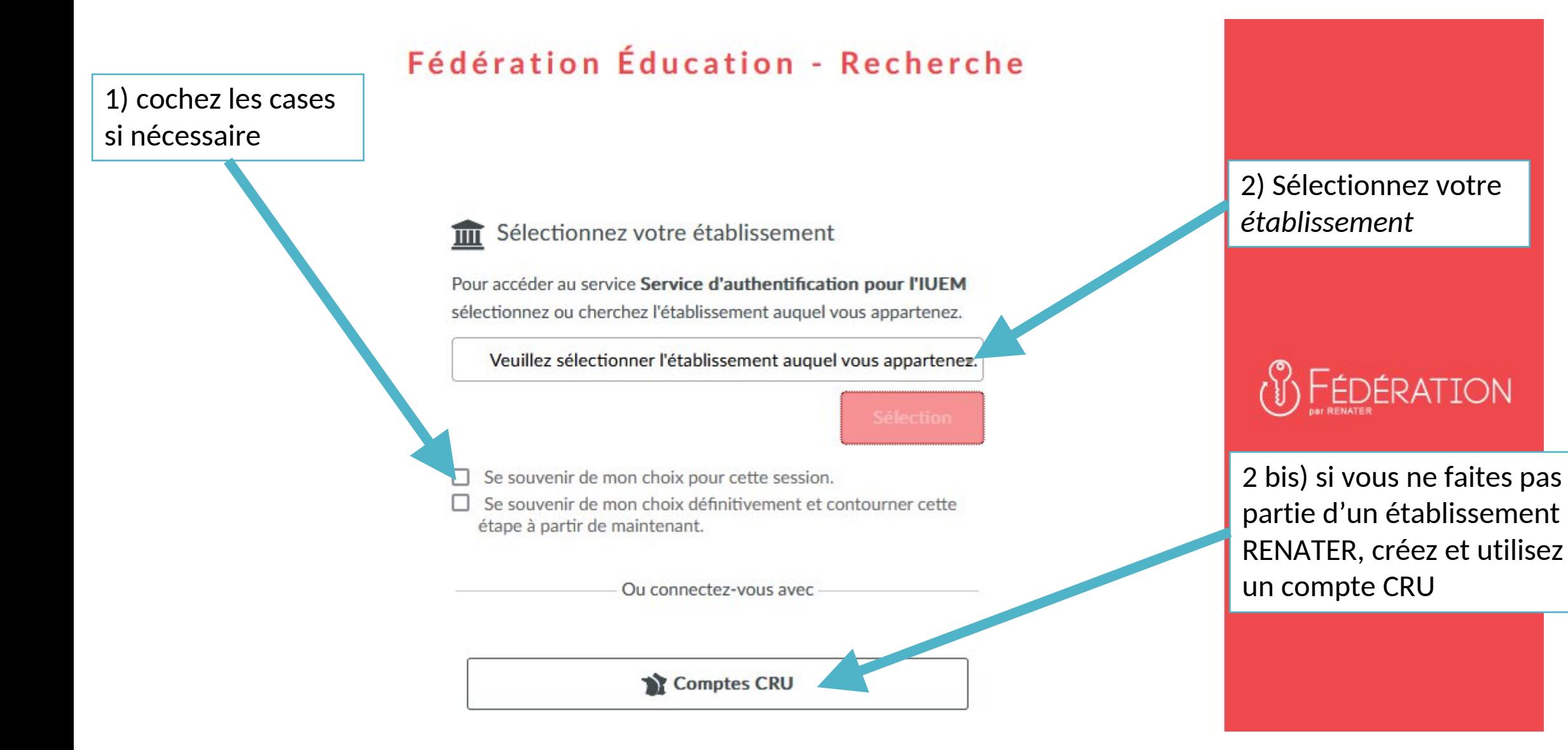

### Organisation d'un projet POPS

#### Frise chronologique avec accès rapide aux

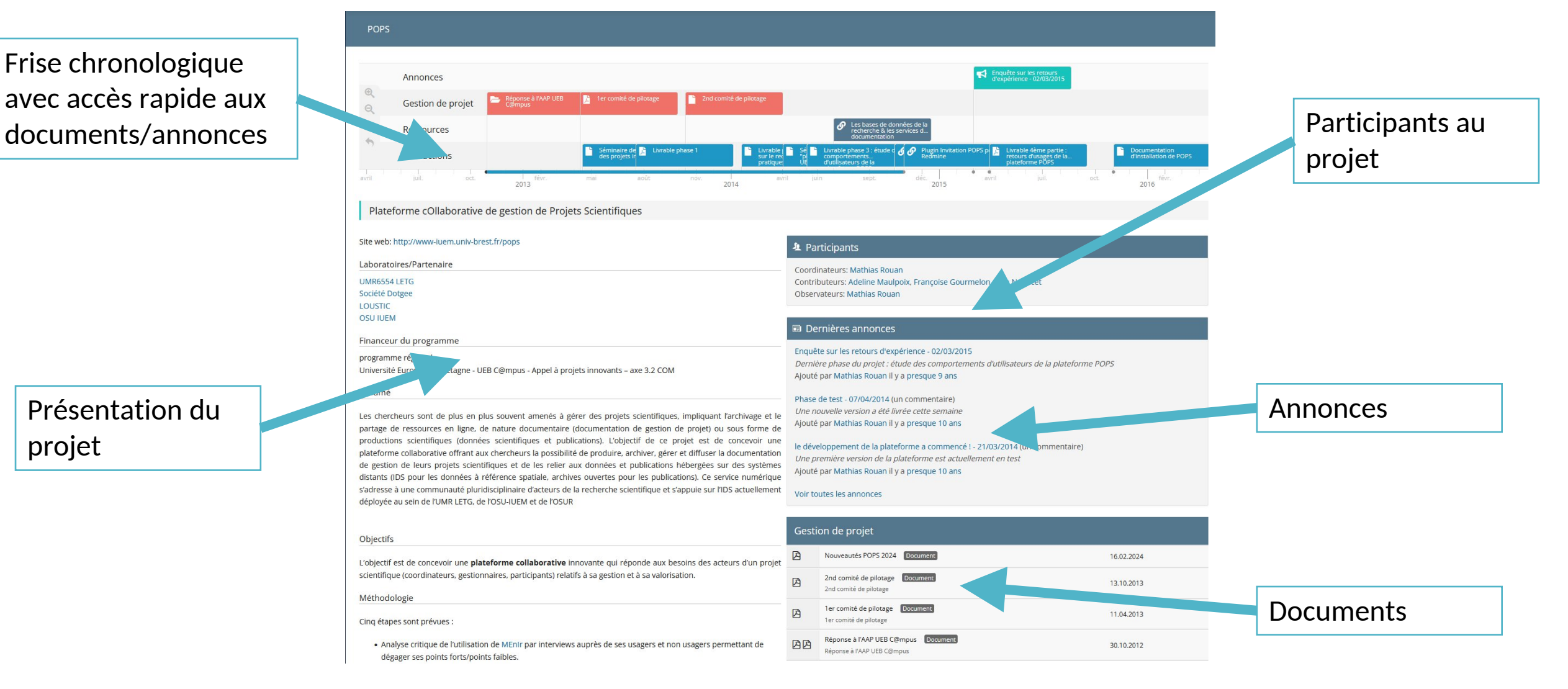

Présentation du projet

### Rôle des participants

Coordinateurs: -modifier le projet -gérer les participants -gérer les documents (suppression)

#### 4 Participants

Coordinateurs: Mathias Rouan Contributeurs: Adeline Maulpoix, Françoise Gourmelon, Jean Nabucet Observateurs: Mathias Rouan

> Observateurs: Consulter les annonces et document privés

Contributeurs :

-ajouter/modifier des annonces -ajouter/modifier des documents

#### Catégories de document

Gestion de projet : Compte-rendu, documents internes..

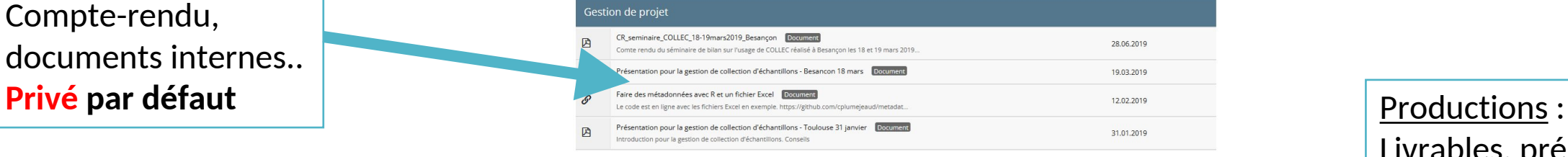

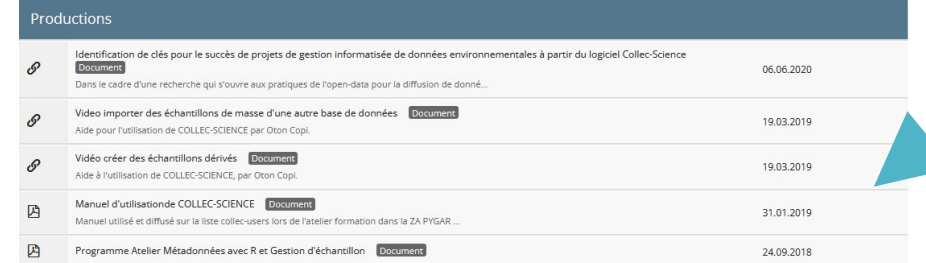

Ressources: Bibliographie, Documentations, webographie.. **Public par défaut**

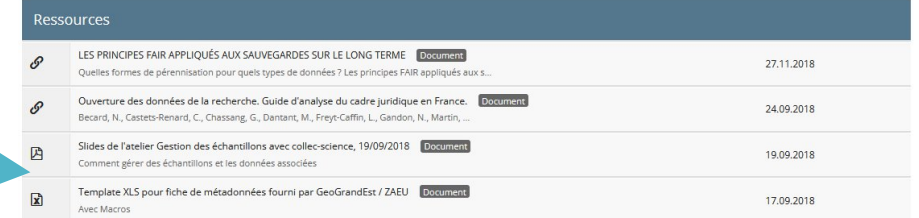

Livrables, présentations, publications…. **Public par défaut**

### Visibilité public / privé

#### Un projet POPS peut-être **privé** ou **public**.

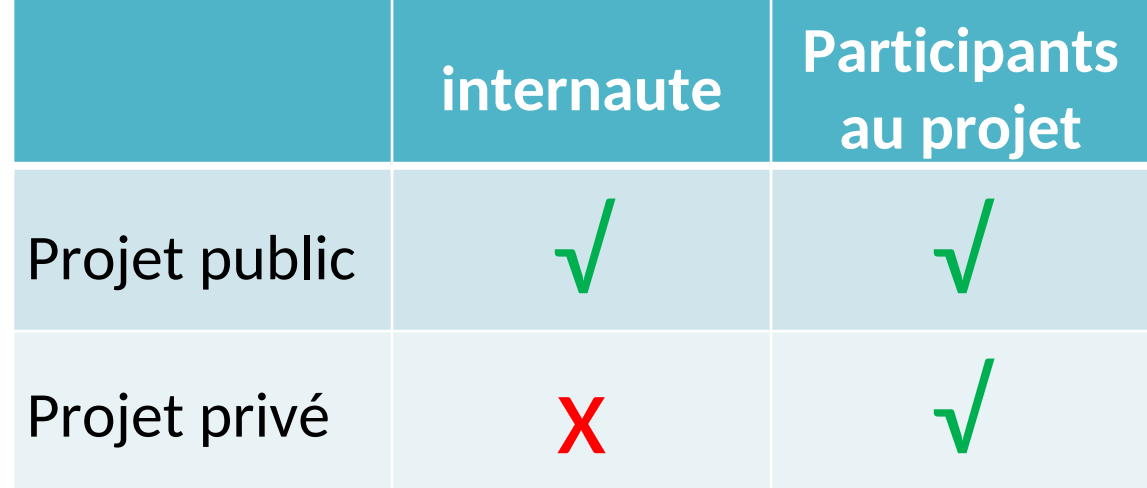

#### Un projet public peut avoir des documents et des annonces privés

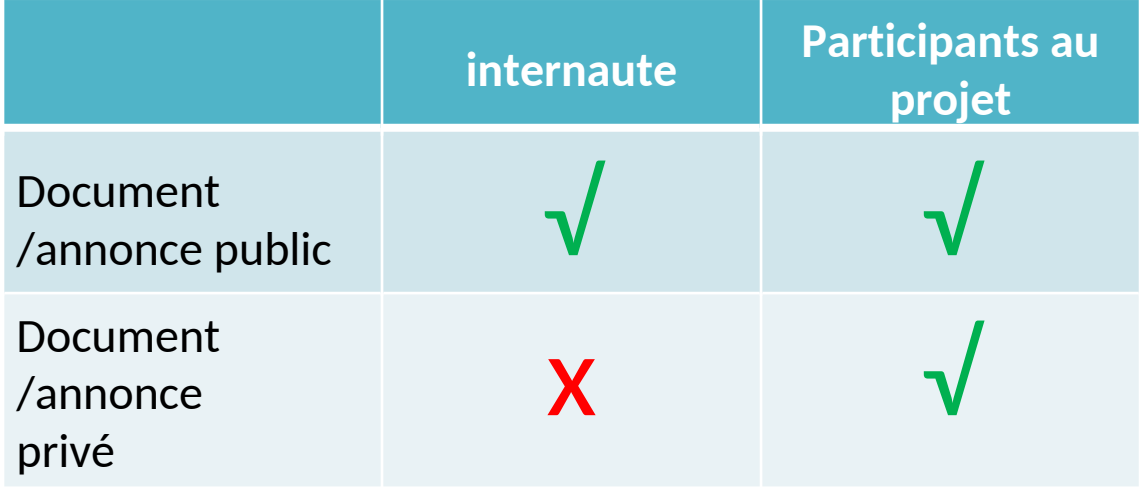

#### Contribuer : ajouter une annonce

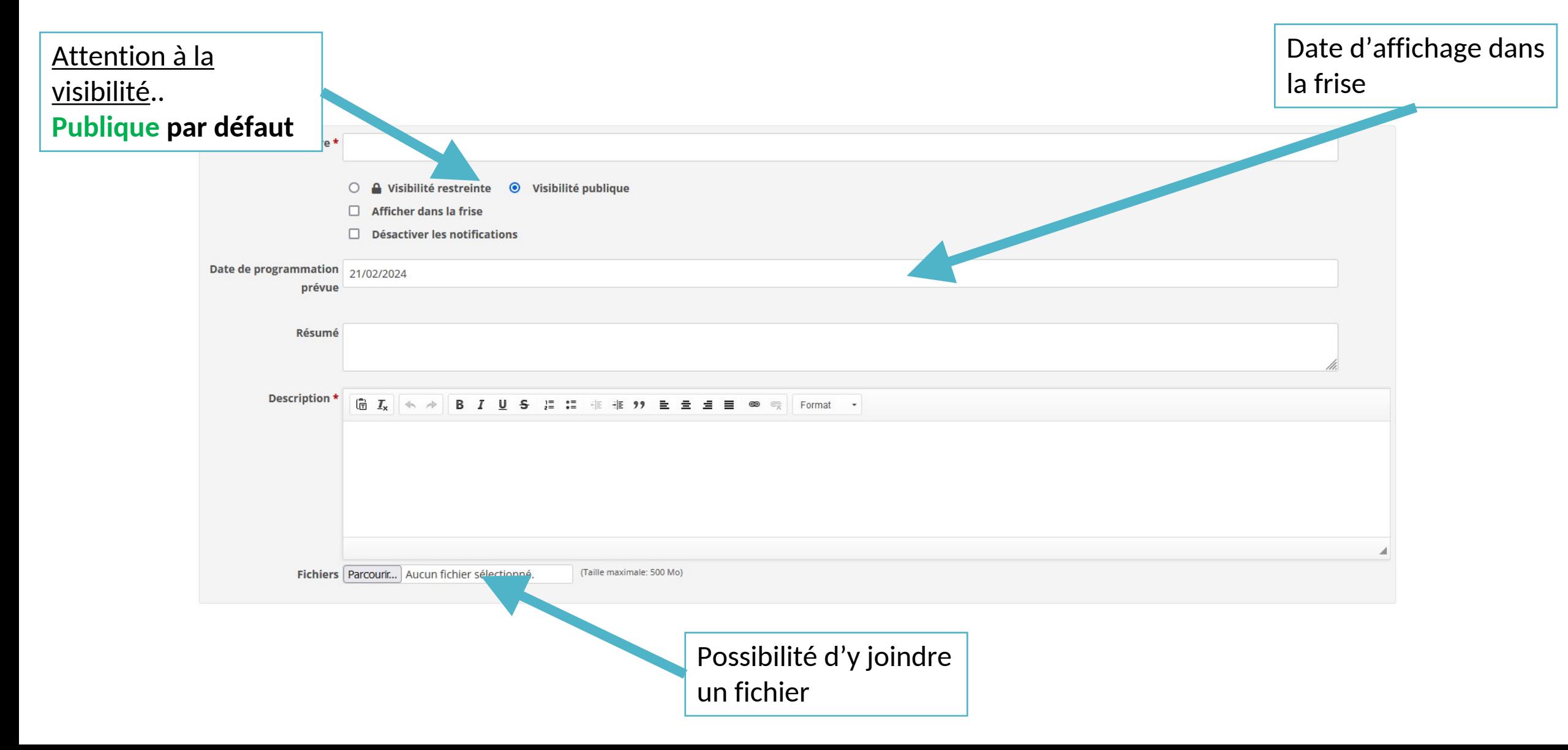

#### Contribuer : ajouter un document

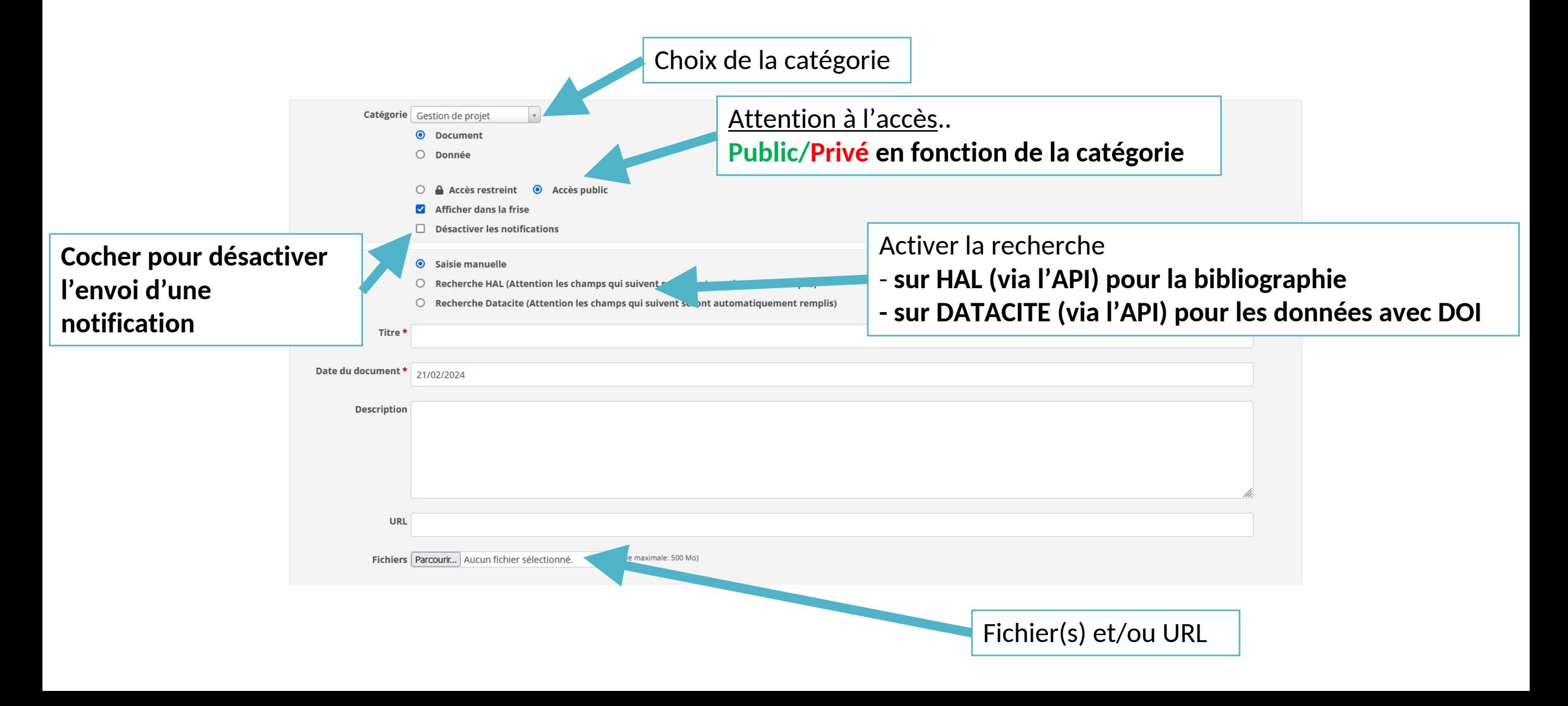

### Contribuer : ajouter un document collaboratif

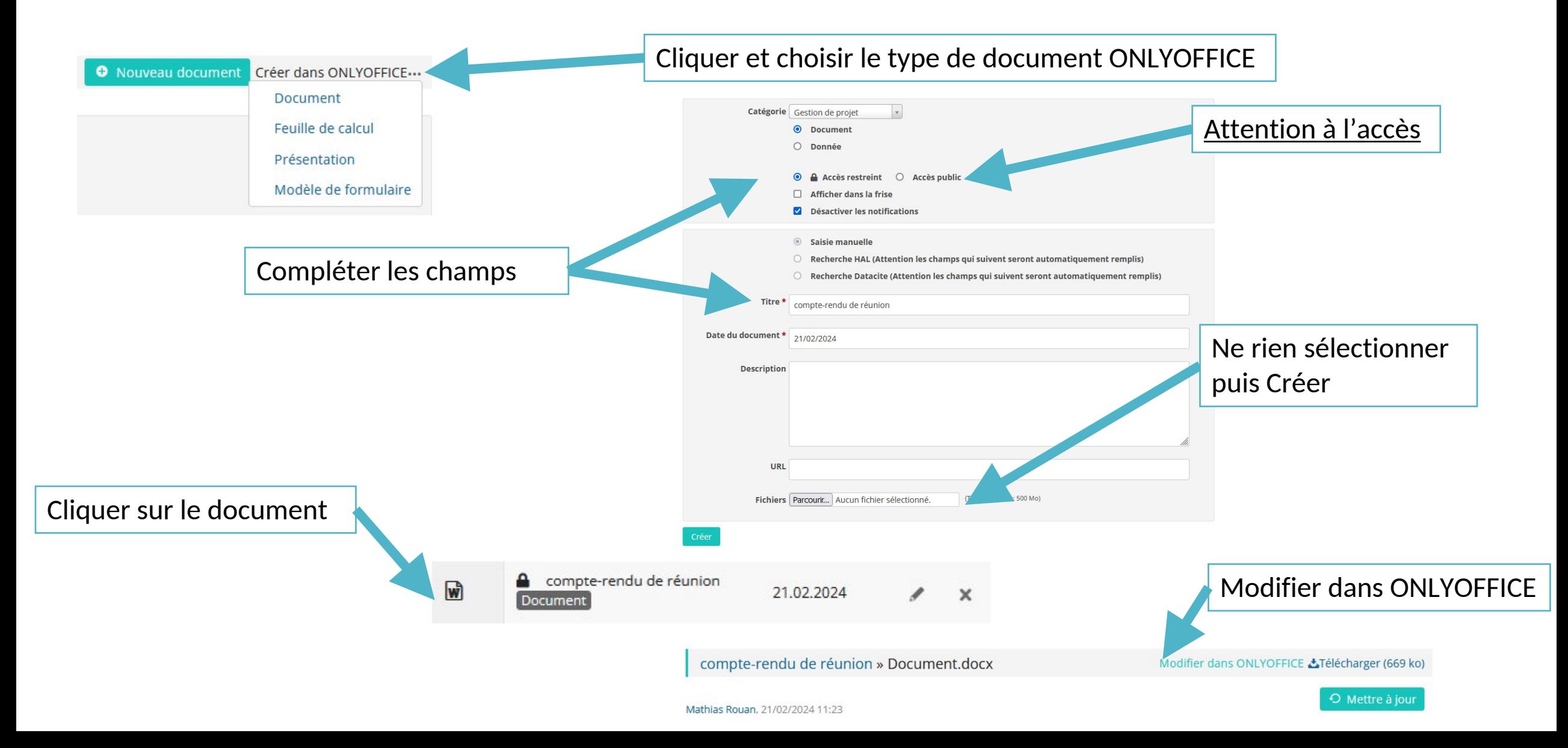